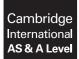

Cambridge International Examinations Cambridge International Advanced Subsidiary and Advanced Level

#### **COMPUTER SCIENCE**

9608/23 October/November 2016

Paper 2 Written Paper MARK SCHEME Maximum Mark: 75

Published

This mark scheme is published as an aid to teachers and candidates, to indicate the requirements of the examination. It shows the basis on which Examiners were instructed to award marks. It does not indicate the details of the discussions that took place at an Examiners' meeting before marking began, which would have considered the acceptability of alternative answers.

Mark schemes should be read in conjunction with the question paper and the Principal Examiner Report for Teachers.

Cambridge will not enter into discussions about these mark schemes.

Cambridge is publishing the mark schemes for the October/November 2016 series for most Cambridge IGCSE<sup>®</sup>, Cambridge International A and AS Level components and some Cambridge O Level components.

 $\ensuremath{\textcircled{B}}$  IGCSE is the registered trademark of Cambridge International Examinations.

| Page 2 | Mark Scheme                                                | Syllabus | Paper |
|--------|------------------------------------------------------------|----------|-------|
|        | Cambridge International AS/A Level – October/November 2016 | 9608     | 23    |

1 (a)

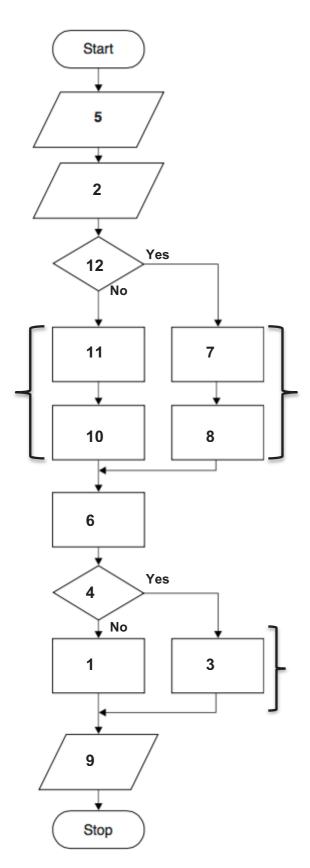

Note: Order of 11, 10 and 7,8 may be reversed.

| Page 3 | Mark Scheme                                                | Syllabus | Paper |
|--------|------------------------------------------------------------|----------|-------|
|        | Cambridge International AS/A Level – October/November 2016 | 9608     | 23    |

One mark for each of the following symbols / symbol combinations:

- 2
- 7 and 8 from YES
- 10 and 11
- 6
- 1 and 3 (1 from NO, 3 from YES)
- 9
- 12 and 4

# (b) Rows 2 to 7 are examples only

| TicketType | BaggageWeight               | Explanation                               | Expected output |
|------------|-----------------------------|-------------------------------------------|-----------------|
| E          | 15                          | Under the allowance                       | 0               |
| E          | > 16                        | Under the allowance                       | Charge          |
| S          | <= 20                       | Under the allowance                       | 0               |
| S          | > 20                        | Under the allowance                       | Charge          |
| E          | 16                          | Boundary<br>weight for a<br>type E ticket | 0               |
| S          | 20                          | Boundary<br>weight for a<br>type S ticket | 0               |
| E or S     | negative or non-<br>numeric | Invalid weight                            | Error message   |

| Ticket type | Baggage allowance<br>(kg) | Charge rate per additional kg<br>(S) |
|-------------|---------------------------|--------------------------------------|
| 'E'         | 16                        | 3.50                                 |
| 'S'         | 20                        | 5.75                                 |

## One mark for each different test (examples above)

Max [5]

Max [6]

| Page 4 | Mark Scheme                                                | Syllabus | Paper |
|--------|------------------------------------------------------------|----------|-------|
|        | Cambridge International AS/A Level – October/November 2016 | 9608     | 23    |
|        |                                                            |          |       |

```
(C) INPUT TicketType
WHILE NOT (TicketType = 'E') OR (TicketType = 'S')
INPUT TicketType
ENDWHILE
```

One mark for each of:

- WHILE ... ENDWHILE
- Correct condition <u>in a loop</u>
- INPUT within loop plus one before loop // alternative arrangement leading to correct exit from loop [3]

| 2 (a)            |                                      |              |         | T        | 1                      |
|------------------|--------------------------------------|--------------|---------|----------|------------------------|
|                  | Status2                              | ReadingCount | ThisBit | BitCount | OUTPUT                 |
|                  |                                      |              |         | 0        |                        |
|                  | 1                                    | 1            | 1       | 1        |                        |
|                  |                                      | 2            | 0       | 1        |                        |
|                  |                                      | 3            | 1       | 2        |                        |
| shown            | 'follow' 6 as<br>by arrow. Car       | ц <u>4</u>   | 1       | 3        |                        |
| have o<br>above. | nly 1 or nothing                     | g<br>5       | 1       | 4        |                        |
|                  |                                      | 6            | 0       | 4        |                        |
|                  |                                      |              |         |          |                        |
|                  |                                      | 1            | 1       | 5        | Error –<br>Investigate |
|                  |                                      |              |         | 0        |                        |
|                  |                                      | 2            | 1       | 1        |                        |
|                  |                                      | 3            | 0       | 1        | 5                      |
|                  | ust 'follow' 6 as<br>vn by arrow.  C |              | 0       | 1        |                        |
| have<br>abov     | e only 1 or noth                     | ing 5        | 1       | 2        |                        |
|                  |                                      | 6            | 1       | 3        |                        |
|                  |                                      |              |         |          |                        |
|                  |                                      |              |         |          |                        |

One mark per area outlined

| Page 5          | Mark Scheme                                                                                                    | Syllabus | Paper  |
|-----------------|----------------------------------------------------------------------------------------------------|----------|--------|
|                 | Cambridge International AS/A Level – October/November 2016                                                                                                    | 9608     | 23     |
| (b) C<br>•<br>• | ne mark for each of:<br>Assignment: 01 // 02 // 06 // 09 // 14 // 18<br>Selection: 07 // 11<br>Iteration: 03 // 05                                                                                                    |          | [3]    |
| 3 (a) (i        | ) 7                                                                                                    |          | [1]    |
| (ii             | ) 103                                                                                                    |          | [1]    |
| (iii            | ) 'К'                                                                                                    |          | [1]    |
| (iv             | ) "come"                                                                                                    |          | [1]    |
| (b) (i          | <pre>) PROCEDURE CalculateCustomerID<br/>OUTPUT "Key in surname"<br/>INPUT Surname<br/>Length ← CHARACTERCOUNT(Surname)<br/>CustomerID ← 0<br/>FOR i ← 1 TO Length<br/>//NextChar is a single character from Surna<br/>NextChar ← 1 SUBSTR(Surname, i, 1) // ONECE<br/>NextCodeNumer ← ASC(NextChar)<br/>CustomerID ← CustomerID + NextCodeNumber<br/>ENDFOR<br/>OUTPUT "Customer ID is ", CustomerID<br/>ENDPROCEDURE</pre> |          | me, i) |

One mark per phrase in **bold** 

[3]

| Page 6  | Mark Scheme                                                                                                    | Syllabus    | Paper    |
|---------|----------------------------------------------------------------------------------------------------|-------------|----------|
|         | Cambridge International AS/A Level – October/November 2016                                                                                                    | 9608        | 23       |
| (ii)    | 'Pseudocode' solution included here for development and clarification Programming language example solutions appear in the Appendix.                                                                                                    | on of mark  | scheme.  |
|         | <pre>PROCEDURE CalculateCustomerID<br/>DECLARE Surname : STRING<br/>DECLARE NextChar : CHAR<br/>DECLARE NextCodeNumber, i, CustomerID, SLength<br/>OUTPUT "Key in surname"<br/>INPUT Surname<br/>SLength ← LEN(Surname)<br/>CustomerID ← 0<br/>FOR i ← 1 TO SLength<br/>//NextChar is a single character from Surna<br/>Nextchar ← MID(Surname, i, 1)<br/>NextCodeNumber ← ASC(NextChar)<br/>CustomerID ← CustomerID + NextCodeNumber<br/>ENDFOR<br/>OUTPUT "Customer ID is ", CustomerID<br/>ENDPROCEDURE</pre> |             | ER       |
|         | <ul> <li>Mark as follows:</li> <li>Declaration of Surname as STRING and NextChar as CHAR a INTEGERs</li> <li>Prompt and Input</li> <li>Calculation of string length</li> <li>FOR Loop to process all characters in the string</li> <li>Assignment to NextChar <u>in a loop</u></li> <li>Assignment to NextCodeNumber <u>in a loop</u></li> <li>Totalling CustomerID <u>in a loop</u></li> <li>Output <u>following a loop</u></li> </ul>                                                                          | nd any thre | e<br>[6] |
| (c) (i) | Visual Basic<br>Function CalculateCustomerID(ByVal AnyName AS STR:<br>Pascal                                                                                                    |             | nteger_  |
|         | <pre>FUNCTION CalculateCustomerID(AnyName : STRING) : : Python def CalculateCustomerID(AnyName):</pre>                                                                                                    | INIEGER     |          |
|         | <ul> <li>Mark as follows:</li> <li>Correct keyword + Function name</li> <li>Single input parameter of correct type</li> <li>Return parameter type</li> </ul>                                                                                                    |             | [3]      |
| (ii)    | <b>Visual Basic</b><br>Return customerID // CalculateCustomerID = Custome                                                                                                    | erID        |          |
|         | <b>Pascal</b><br>Result := CustomerID // CalculateCustomerID := Cus                                                                                                    | stomerID    |          |
|         | <b>Python</b><br>Return CustomerID                                                                                                    |             | [1]      |

| P | age 7 | 7     | Mark Scheme                                                                                                    | Syllabus     | Paper     |
|---|-------|-------|----------------------------------------------------------------------------------------------------|--------------|-----------|
|   | aye   |       | Cambridge International AS/A Level – October/November 2016                                                        | 9608         | 23        |
|   |       |       | Sambridge international AS/A Level - October/November 2010                                                        | 3000         | 23        |
|   |       | (iii) | <pre>Visual Basic<br/>ThisID = CalculateCustomerID ("Wilkes")</pre>                                               |              |           |
|   |       |       | Pascal<br>ThisID := CalculateCustomerID ('Wilkes')                                                                |              |           |
|   |       |       | Python<br><u>ThisID</u> = CalculateCustomerID ("Wilkes")                                                          |              |           |
|   |       |       | One mark per underlined element                                                                                   |              | [3]       |
|   | (d)   | (i)   | <ul> <li>Built-in functions are made available by the programming lange system</li> </ul>                         | uage / alrea | dy in the |
|   |       |       | Built-in functions are ready made and tested                                                                      |              |           |
|   |       |       | User-defined functions can be modified // built-in cannot be mo                                                   |              |           |
|   |       |       | • User defined functions can be designed to meet the user's req                                                   |              | [May 0]   |
|   |       |       | User-defined functions can only be used in that program / mod                                                     | lule         | [Max 2]   |
|   |       | (ii)  | They have an identifier name                                                                                      |              |           |
|   |       | ()    | They return a value                                                                                               |              |           |
|   |       |       | They have none, one or more arguments                                                                             |              |           |
|   |       |       | Both perform a specific task                                                                                      |              |           |
|   |       |       | Both represent re-usable code                                                                                     |              |           |
|   |       |       | Both are 'called'                                                                                                 |              | [Max 2]   |
| 4 | (a)   | •     | Create / modify the <u>source code</u> using the <u>text editor</u><br>Compiler <u>translates</u> the source code |              |           |
|   |       | •     | <u>Compiler</u> produces the <u>object code</u>                                                                   |              | [Max 3]   |
|   |       | •     | <u>oomplier</u> produces the <u>object code</u>                                                                   |              |           |
|   | (b)   | (i)   | • Errors in keywords are highlighted // before the compilation pro                                                | ocess        |           |
|   |       |       | Provides line-by-line syntax checking as code is typed in                                                         |              |           |
|   |       |       | Provides line number of the error                                                                                 |              |           |
|   |       |       | <ul> <li>Display of known identifier names</li> </ul>                                                             |              |           |
|   |       |       | Auto-complete                                                                                                    |              |           |
|   |       |       | Colour-coding                                                                                                    |              |           |
|   |       |       | Auto-indent                                                                                                    |              |           |
|   |       |       | <ul><li>type checking</li><li>Subroutine parameter checking</li></ul>                                             |              | [Max 1]   |
|   |       |       | Subroutine parameter checking                                                                                     |              | [Max 1]   |
|   |       | (ii)  | Set break-points                                                                                                  |              |           |
|   |       | • •   | Single step / step into/over subroutine                                                                           |              |           |
|   |       |       | <ul> <li>Window to watch the changing value of variables</li> </ul>                                               |              | [Max 1]   |
|   |       |       |                                                                                                    |              |           |

| Page 8 | Mark Scheme                                                                                                    | Syllabus  | Paper |
|--------|----------------------------------------------------------------------------------------------------|-----------|-------|
|        | Cambridge International AS/A Level – October/November 2016                                                                                                    | 9608      | 23    |
| (c) (i | <pre>) OPEN "PRODUCTS" FOR READ<br/>i ← 1<br/>WHILE NOT EOF("PRODUCTS")</pre>                                                                                               |           |       |
|        | <pre>READFILE ("PRODUCTS", PCode[i]) READFILE ("PRODUCTS", PDescription[i]) READFILE ("PRODUCTS", Temp // PRetailPrice[i]) PRetailPrice[i] ← TONUM(Temp)</pre>              | }         |       |
|        | i ← i + 1<br>ENDWHILE                                                                                                    |           |       |
|        | CLOSE "PRODUCTS"<br>OUTPUT "Product file contents written to arrays"                                                                                                    |           |       |
|        | One mark per bold phrase (three READFILE() counts as a single m                                                                                                    | nark)     | [5]   |
| (i     | <ul> <li>Benefit:</li> <li>The number of file read operations is reduced (by 2/3rds)</li> <li>It may use less storage / space in the file if strings are NOT fix</li> </ul> | ed lenath |       |

- It may use less storage / space in the file if strings are NOT fixed length
- All the data related to a single product is read at once / in one file operation / grouped together

Drawback:

- The program will need to use the string handling functions to isolate each of the three items of data
- Difficult to isolate data items if the format is not consistent
- More difficult to search

Max one benefit and one drawback

[2]

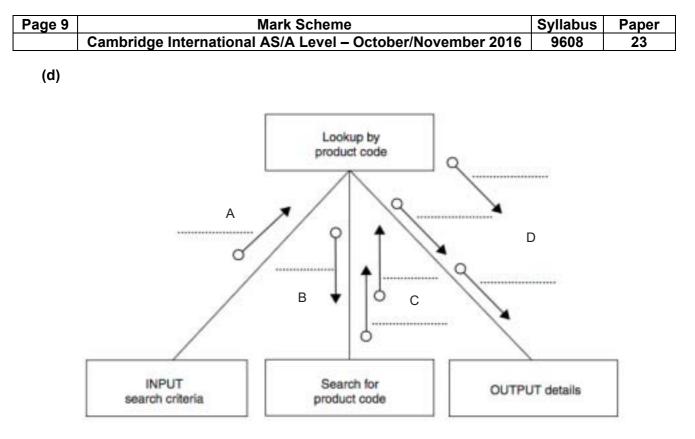

One mark per group (one or more names) as follows:

- A: SearchCode
- B: SearchCode // ThisIndex
- C: ThisRetailPrice, ThisDescription
- D: SearchCode, ThisDescription, ThisRetailPrice

[4]

| Page 10 | Mark Scheme                                                | Syllabus | Paper |
|---------|------------------------------------------------------------|----------|-------|
|         | Cambridge International AS/A Level – October/November 2016 | 9608     | 23    |

(e) 'Pseudocode' solution included here for development and clarification of mark scheme. Programming language example solutions appear in the Appendix.

```
FUNCTION ProductCodeSearch(AnyName : String) RETURNS : Integer
    DECLARE FoundPos : Integer
    DECLARE i : Integer
    i \leftarrow 1
    FoundPos \leftarrow -1
    REPEAT
        IF AnyName = PCode[i]
           THEN
            FoundPos ← i
        ELSE
            i ← i + 1
        ENDIF
    UNTIL (i = 1001) OR (FoundPos <> -1)
    RETURN FoundPos
ENDFUNCTION
Mark as follows:
    Function header returns INTEGER
•
    Initialisation of index variable
•
    Loop through array PCode (including exit when found)
•
    Comparison of AnyName with PCode[i] in a loop
•
    Increment index variable in a loop
•
    Return index if AnyName found AND return -1 if AnyName not found
                                                                             [Max 6]
•
(i) 13 / 13.0
                                                                                 [1]
                                                                                 [1]
(ii) 18.6
(iii) TRUE
                                                                                 [1]
                                                                                 [1]
(iv) 32
(v) 22
                                                                                 [1]
```

\*\*\* End of Mark Scheme – Example program code solutions follow \*\*\*

5

| Page 11 | Mark Scheme                                                | Syllabus | Paper |
|---------|------------------------------------------------------------|----------|-------|
|         | Cambridge International AS/A Level – October/November 2016 | 9608     | 23    |

## Appendix – Example program code solutions

#### 3(b)(ii): Visual Basic

```
Dim Surname As String
Dim NextChar As Char
Dim NextCodeNumber As Integer
Dim i As Integer
Dim CustomerID As Integer
Dim SLength As Integer
Console.Write("Key in surname ")
Surname = Console.ReadLine
SLength = Len(Surname)
CustomerID = 0
   For i = 1 To SLength
      \\ NextChar is a single character from surname
      NextChar = Mid(Surname, i, 1)
      NextCodeNumber = Asc(NextChar)
     CustomerID = CustomerID + NextCodeNumber
  Next
```

Console.WriteLine("Customer ID is " & CustomerID)

## 3(b)(ii): Pascal

```
Var Surname : string;
   SLength, i, CustomerID, NextCodeNumber : integer;
  NextChar : char;
begin
  Writeln ('Enter the surname: ');
   Readln (Surname);
   SLength := Length(Surname);
  CustomerID := 0;
   For i := 1 to SLength do
     begin
         NextChar := SurName[i];
         NextCodeNumber := Ord(NextChar);
         CustomerID := CustomerID + NextCodeNumber;
      end:
   Writeln ('Customer ID is ', CustomerID);
   Readln;
end.
```

| Page 12 | Mark Scheme                                                | Syllabus | Paper |
|---------|------------------------------------------------------------|----------|-------|
|         | Cambridge International AS/A Level – October/November 2016 | 9608     | 23    |

# 3(b)(ii): Python

```
# Surname String
# NextChar Char
# NextCodeNumber, I, CustomerID, SLength Integer
Surname = input("Key in Surname ")
SLength = len(Surname)
CustomerID = 0
for i in range(SLength):
    # NextChar is a single character from surname
    NextChar = Surname[i]
    NextCodeNumber = ord(NextChar)
    CustomerID = CustomerID + NextCodeNumber
```

print("Customer ID is " + str(CustomerID))

# 4(e): Visual Basic

```
Function ProductCodeSearch(ByVal SearchCode As String) As Integer
Dim FoundCode As Integer
i = 1
FoundCode = -1
Do
If SearchCode = PCode(i) Then
FoundCode = i
Else
i = i + 1
End If
Loop Until i = 1001 Or FoundCode <> -1
Return FoundCode
End Function
```

| Page 13 | Mark Scheme                                                | Syllabus | Paper |
|---------|------------------------------------------------------------|----------|-------|
|         | Cambridge International AS/A Level – October/November 2016 | 9608     | 23    |

### 4(e): Pascal

```
Function ProductCodeSearch (SearchCode : String): integer;
  var FoundCode, ThisIndex : integer;
         Found : Boolean;
  Begin
      Found := false;
     ThisIndex := 1;
     Repeat
         If SearchCode = PCode[ThisIndex] then
            Begin
               FoundCode := ThisIndex;
               Found := true;
               Else
                  ThisIndex := ThisIndex + 1;
            end;
     Until (ThisIndex = 1001) OR (Found);
      If Found = false then
         FoundCode := -1
      ProductCodeSearch := FoundCode;
   end.
```

# 4(e): Python

```
def ProductCodeSearch(SearchCode):
    # list indexes start at zero
    i = 0
    Found = "no"
    while not(i == 1001 or Found == "yes"):
        if SearchCode == PCode[i]:
            Found = "yes"
            FoundIndex = i
        else:
            i = i + 1
    if Found == "no":
        FoundIndex = -1
    return FoundIndex
```